# **MaxCompiler State Machine Cheat Sheet** v2 Interface

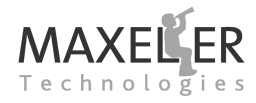

**Intermediate Value Example 1:** DFEsmStateValue a, b, c, d; ...  $DEFemValue = a+b$ ;  $c \leq 2$  $d \leq x$ ; **Intermediate Value Example 2:** DFEsmStateValue a, b, c; ... DFEsmValue DoAdd(DFEsmStateValue a, DFEsmStateValue b) { return a+b; } ...  $c \leq D_0$ Add(a,b); **Inputs and Outputs Stream i/o:** DFEsmInput io.input(String name, KernelType type) DFEsmOutput io.output(String name, DFEsmValueType type) DFEsmOutput io.output(String name, DFEsmValueType type, int latency) **e.g.** io .output("y", x, 3); **Scalar i/o:** DFEsmInput io.scalarInput(String name, DFEsmValueType type) DFEsmOutput io.scalarOutput(String name, DFEsmValueType type) DFEsmOutput scalarOutput(String name, DFEsmValueType type, int latency) **Note: default output latency is 0 Memory Common methods:** getDepth, getLatency, getAddressWidth **Single-Port ROMs:** DFEsmSinglePortROM mem.rom(DFEsmValueType type, int... content) DFEsmSinglePortROM mem.rom(DFEsmValueType type, Latency latency , int... contents) DFEsmSinglePortROM mem.rom(DFEsmValueType type, Latency latency, long... contents) DFEsmSinglePortROM mem.rom(DFEsmValueType type, Latency latency, List<BigInteger> contents) DFEsmSinglePortMappedROM mem.romMapped(String name, **Dual-Port ROMs:** DFEsmDualPortROM mem.romDualPort(DFEsmValueType type, Latency latency, int... contents) DFEsmDualPortROM mem.romDualPort(DFEsmValueType type, Latency latency, long... contents) DFEsmDualPortROM mem.romDualPort(DFEsmValueType type, Latency latency, List<BigInteger> contents) *Inputs:* addressA, addressB *Outputs:* dataOutA, dataOutB **Single-port RAMs:** DFEsmSinglePortRAM mem.ram(DFEsmValueType type, int depth, SinglePortRAMMode portMode, Latency latency) *Inputs:* address, dataIn, writeEnable *Outputs:* dataOut SinglePortRAMMode{READ FIRST, WRITE FIRST} **Dual-port RAMs:** DFEsmDualPortRAM mem.ramDualPort(DFEsmValueType type, int depth, DualPortRAMMode portModeA, DualPortRAMMode portModeB, Latency latency) *Inputs:* addressA, addressB, dataInA, dataInB, writeEnableA, writeEnableB *Outputs:* dataOutA, dataOutB SinglePortRAMMode{READ\_ONLY, RW\_READ\_FIRST, RW WRITE FIRST, WRITE ONLY} **Latency:** Latency{ONE CYCLE,TWO CYCLES,THREE CYCLES} **Note: default latency is** Latency.ONE CYCLE **Simple State Machine Example** public class SimpleSM extends KernelStateMachine { public enum States { COUNTING UP, COUNTING DOWN }  $/$ / $/$   $1/\text{Os}$ private final DFEsmInput m\_max; private final DFEsmInput m\_reverse; private final DFEsmOutput m\_count; // State private final DFEsmStateValue m counter; private final DFEsmStateEnum<States> m state; public SimpleSM(KernelLib owner, int width) { super(owner); DFEsmValueType counterType = dfeUInt(width); m state = state.enumerated(States.class, States. COUNTING\_UP);  $m$  counter = state.value(counterType, 0); } @Override public void nextState() { SWITCH(m\_state) { CASE(States.COUNTING UP) {  $IF(m reverse == 1)$ m\_state.next <== States.COUNTING\_DOWN;  $IF(m_counter == m.max)$  $m$  counter.next  $\leq m$  counter - 1: m\_state.next <== States.COUNTING\_DOWN: } ELSE  $m$ -counter.next  $\leq m$  = m counter  $+1$ ; } OTHERWISE {  $IF(m\_reverse === 1)$ m\_state.next <== States.COUNTING\_UP; IF(m\_counter ===  $0$ ) { m counter.next  $\leq = m$  counter  $+ 1$ : m\_state.next <== States.COUNTING\_UP; } ELSE m\_counter.next <== m\_counter - 1: } } } @Override public void outputFunction() {  $m$  count  $\leq m$  counter; } } **Kernel Integration Example** public class SimpleKernel extends Kernel { public SimpleKernel(KernelParameters parameters) { super(parameters); ... SMIO MySimpleSM = addStateMachine("MySimpleSM", new SimpleSM(this,8)); MySimpleSM.connectInput("reverse", reverse === 1); DFEVar count = MySimpleSM.getOutput("count"); ... } } **Debugging**

// **I/Os** 

// State

 $m$  reverse =  $\mathbf{i} \mathbf{o}$ . input ("reverse", dfeBool()); m\_count = io.output("count", counterType); m max =  $\mathbf{i}$ o scalarInput("max", counterType); debug.simPrintf(message, args) debug.simPrintf(stream\_name, message, args) %s can be used to print DFEsmStateEnum's as strings.

Version 2014.1 (c) Maxeler Technologies

# **Value States**

**Type creation helper functions:** DFEsmValueType dfeBool() DFEsmValueType dfeInt(int numBits) DFEsmValueType dfeUInt(int numBits) DFEsmValueType dfeValue(int numBits, DFEsmValueType. SignMode signMode) **Operators:** cast,  $+$ ,  $-$ ,  $*$ ,  $\lt$ ,  $\gt$ ,  $\lt =$ ,  $\gt =$ ,  $=$ ==,  $\cdot =$ ,  $\sim$ ,  $\hat{c}$ , &,  $|, \rangle$ >, <<, <==, 0, [], (+=, \*=, >>= etc.) **Variable creation:** DFEsmStateValue state.value(DFEsmValueType type, boolean resetValue) DFEsmStateValue state.value(DFEsmValueType type, long resetValue) DFEsmStateValue state.value(DFEsmValueType type, BigInteger resetValue) DFEsmStateValue state.value(DFEsmValueType type)

**Warning:** the initial (and reset) state of an unitialized state variable is *undefined*

# **Enumerated States**

**Java Type:** DFEsmStateEnum<E extends Enum<E>> **Variable creation:** DFEsmStateEnum enumerated(Class<E> enumClass, E resetValue) DFEsmStateEnum state.enumerated(Class<E> enumClass) **Example:** enum States { STATE<sub>-1</sub> STATE 2 } DFEsmStateEnum<States> m state;

**Warning:** the initial (and reset) state of an unitialized enumerated state variable is *undefined*

# **Intermediate Values**

**Note:** creates no logic unless connected to a state **Variable:** DFEsmValue

**Operators:** cast,  $+, -, *, <, >, <=, >=, ==, !==, ~$  $\hat{c}$ , &,  $|, \rangle$ ,  $\langle$ ,  $\langle$ ,  $\hat{c}$ ,  $\hat{c}$ ,  $\hat{c}$ ,  $\hat{c}$ ,  $\hat{c}$ ,  $\hat{c}$ ,  $\hat{c}$ ,  $\hat{c}$ ,  $\hat{c}$ ,  $\hat{c}$ ,  $\hat{c}$ ,  $\hat{c}$ ,  $\hat{c}$ ,  $\hat{c}$ ,  $\hat{c}$ ,  $\hat{c}$ ,  $\hat{c}$ ,  $\hat{c}$ ,  $\hat{c}$ ,  $\hat{c}$ ,  $\hat{c}$ ,

#### **Constant creation:**

DFEsmValue constant.value(boolean value)

DFEsmValue constant.value(DFEsmValueType type, long value )

DFEsmValue constant.value(DFEsmValueType type, BigInteger value)

DFEsmValueType type, int depth) DFEsmSinglePortMappedROM mem.romMapped(String name, DFEsmValueType type, int depth, Latency latency) *Inputs:* address *Outputs:* dataOut